# **Инкапсуляция в С++**

#### **Тема 2.2 Пакетирование, наследование и полиморфизм**

#### **Инкапсуляция** - способность объекта скрывать внутреннее устройство своих свойств и методов

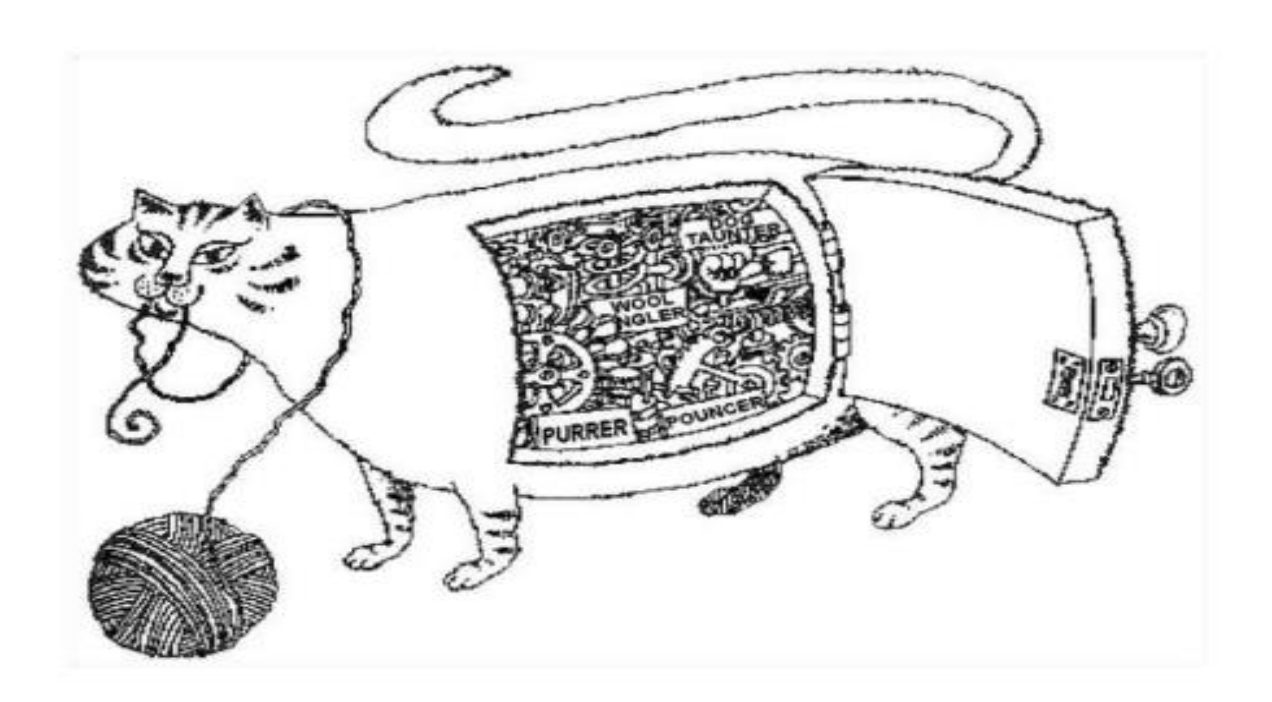

Следование принципу инкапсуляции может уменьшить число связей между классами и упростить их независимую реализацию, модификацию и тестирование

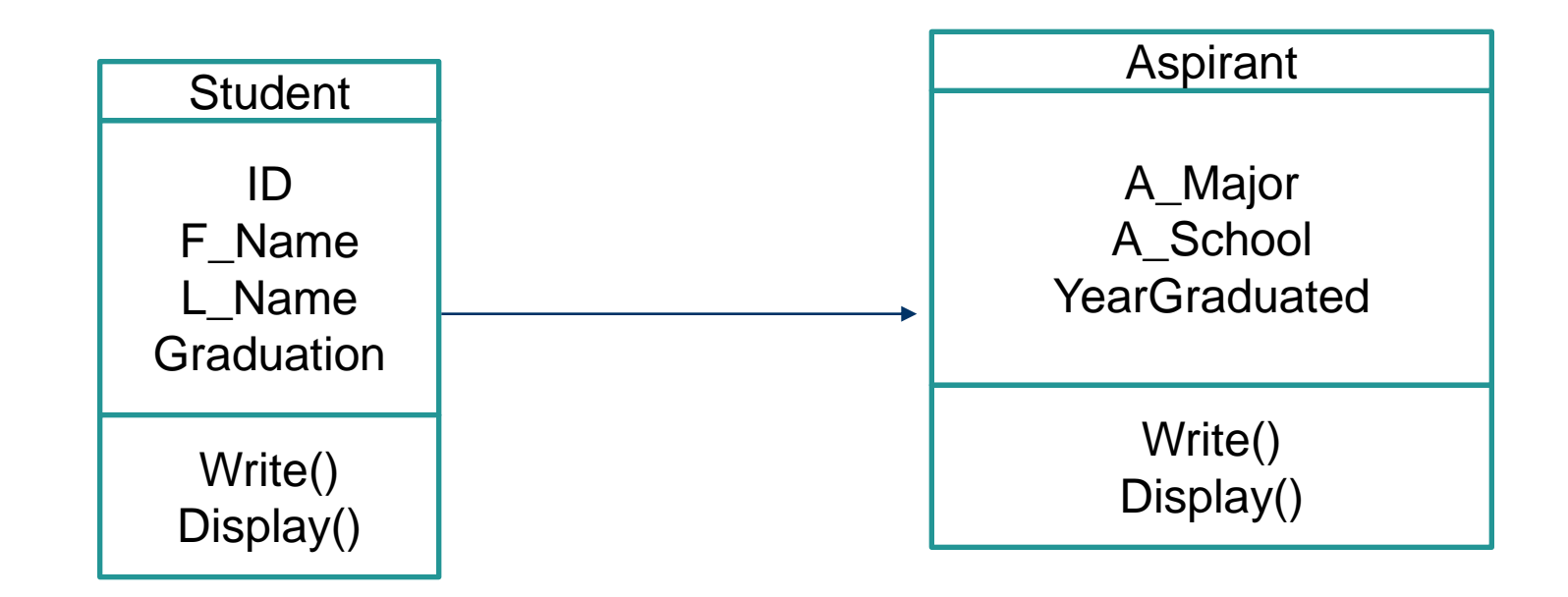

#### **Инкапсуляция позволяет**

- **упростить интерфейс** класса, показав наиболее существенные для внешнего пользователя данные и методы.
- обеспечить **возможность внесения изменений** в реализацию класса без изменения других классов (важно для дальнейшего сопровождения и модернизации программного кода).

## **Инкапсуляция**

- class A
- $\bullet$  {
- public:
- int a, b; //данные открытого интерфейса
- int ReturnSomething(); //метод открытого интерфейса
- private:
- $\bullet$  int Aa, Ab; //скрытые данные
- void Do\_Something(); //скрытый метод
- $\bullet$  } ;

#### **Объявление класса**

- **Класс** это определѐнный пользователем *тип*. Определение класса задаѐт *представление объектов этого класса* и *набор операций*, которые можно применять { <*список членов класса*> }; к таким объектам.
	- Для объявления классов в С++ служит ключевое слово **class**
	- Определение класса выглядит следующим образом: **class** <*имя класса*>
		-

### **Private, protected, public**

- **public, private и protected** это модификаторы доступа
- **private** (закрытый, внутренний член класса) обращения к члену допускаются только из [методов](https://ru.wikipedia.org/wiki/%D0%A4%D1%83%D0%BD%D0%BA%D1%86%D0%B8%D1%8F_(%D0%BF%D1%80%D0%BE%D0%B3%D1%80%D0%B0%D0%BC%D0%BC%D0%B8%D1%80%D0%BE%D0%B2%D0%B0%D0%BD%D0%B8%D0%B5)) того класса, в котором этот член определѐн.
- **protected** (защищённый, внутренний член иерархии классов) — обращения к члену допускаются из методов того класса, в котором этот член определѐн, а также из любых методов его классов-наследников.
- **public** (открытый член класса) обращения к члену допускаются из любого кода.

#### **Private, protected, public**

#### class student

```
{
private:
/* список свойств и 
методов для использования 
внутри класса */
public:
/* список методов 
доступных другим функциям 
и объектам программы */
protected:
/*список средств, 
доступных при 
наследовании*/
};
```
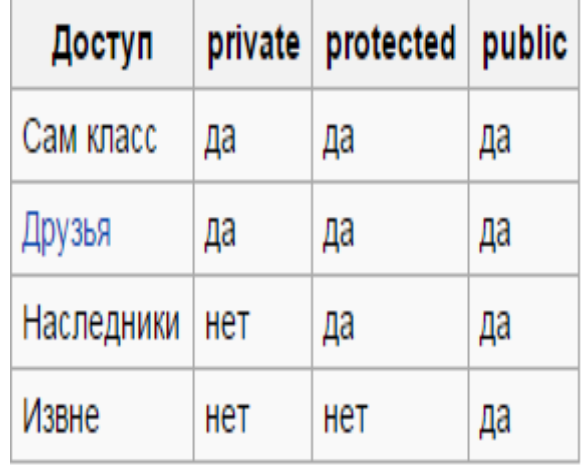

#### **Вложенные классы**

 **Вложенный класс** [\(англ.](https://ru.wikipedia.org/wiki/%D0%90%D0%BD%D0%B3%D0%BB%D0%B8%D0%B9%D1%81%D0%BA%D0%B8%D0%B9_%D1%8F%D0%B7%D1%8B%D0%BA) *inner class*) — это класс целиком определѐнный внутри другого класса.

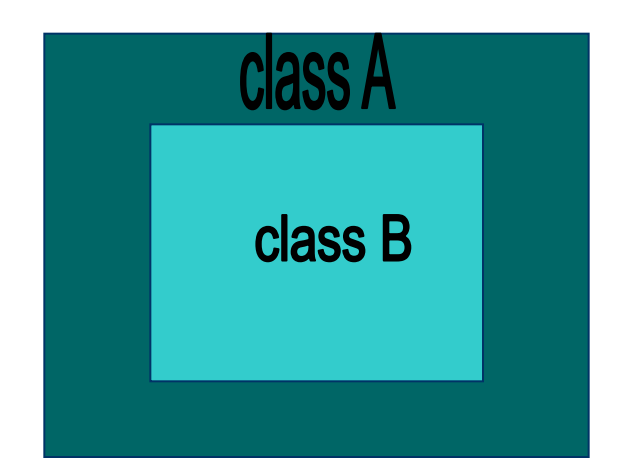

```
class A {
public:
    class B {
        int dd;
        int mm;
        int yy;
    public:
        B() \{ dd = 01; mm= 01; yy = 2000;B(int d, int m, 
  int y) { dd = d; mm =
  m; yy = y; };
   };
 };
```
#### **Неполное объявление класса**

 Класс должен быть объявлен до использования его членов. Однако иногда в классе должен быть объявлен указатель или ссылка на объект другого класса еще до того, как он определен. В этом случае приходится прибегать к неполному объявлению класса

#### **Неполное объявление класса**

```
class PrevDecl ; // неполное объявление класса PrevDecl
  class AnyClass
   {
     int x;
     PrevDecl* obPtr;
  public:
    AnyClass ( int X ) { x = X ; } // конструктор класса
  AnyClass
  };
сlass PrevDecl // полное объявление класса PrevDecl
   {
     int y;
  public :
  PrevDecl ( ) ; // конструктор класса PrevDecl
  };
```